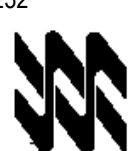

Universidad Nacional Abierta Vicerrectorado Académico Área de Ingeniería Carrera Ingeniería Industrial

#### **Instructivo para el trabajo práctico**

- 1. El presente instructivo tiene como finalidad orientar el desarrollo de las actividades de estrategias sustitutivas, transitorias y finitas a realizarse sólo por este Lapso Académico 2019-2, para el logro del 60% o más de los objetivos establecidos para la aprobación de la asignatura Mecánica racional (Cód. 232); de conformidad con lo establecido en el Comunicado del Rector y demás Autoridades de la Universidad Nacional Abierta (UNA) de fecha 15-04-2020 y las Resoluciones Rectorales N° 012, N° 015 y N° 016, de fechas 21, 24 y 25 de abril del año en curso, respectivamente.
- 2. El trabajo práctico es estrictamente individual y de producción inédita del estudiante. Cualquier indicio que ponga en duda su originalidad, será motivo para su anulación. Queda a discreción del nivel corrector, solicitar una verificación del logro de objetivos, mediante una videoconferencia o cualquier otra estrategia que estime conveniente.
- 3. El trabajo debe ser enviado al correo electrónico del asesor académico de la asignatura Mecánica racional (Cód. 232) en su centro local, o en su defecto, al especialista de contenido en nivel central (richardjf2009@gmail.com), si este es el responsable de la revisión, a más tardar el 15 de mayo 2020, **sin prórroga.**
- 4. En el trabajo práctico de la asignatura Mecánica racional (Cód. 232), se evalúa la aplicación analítica de los principios de la mecánica en la interpretación cualitativa y cuantitativa de fenómenos físicos relacionados con fuerza, movimiento y conservación de energía, contenidos en los objetivos 1, 2, 3, 4, 6 y 8. Para su realización se recomienda seguir las siguientes instrucciones:
	- Responda, de manera clara, ordenada, secuencial y argumentada, cada una de las preguntas relacionadas con los objetivos a evaluar y enunciadas más abajo. **Refleje detalladamente todos los pasos y cálculos realizados, donde aplique.**
	- Si el trabajo práctico lo realiza usando un procesador de textos (Word, OpenOffice, LibreOffice). Utilice letra tipo Arial, tamaño 11 o Times New Román, tamaño 12. **Emplee el editor de ecuaciones donde sea requerido.**
	- Si el trabajo lo realiza a mano, escriba con una letra legible y clara. Utilice bolígrafo o marcador punta fina de color negro. Recuerde que debe enviar, imágenes de este trabajo a su nivel corrector.
	- No olvide hacer buen uso de la ortografía y de la formalidad que debe caracterizar un trabajo escrito.
- 5. **Los objetivos del trabajo se evalúan de forma sumativa una sola vez.** No existe la recuperación de los mismos.
- 6. Esté atento a los criterios de dominio para el logro de cada objetivo. Los aspectos para la presentación del trabajo práctico son: portada (utilice la portada de este instructivo para la identificación de su trabajo práctico) y cuerpo del trabajo. Este último, contiene todas las respuestas a los planteamientos correspondientes a los objetivos a evaluar. Recuerde, identificar con claridad cada objetivo.

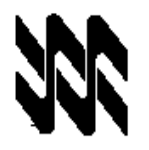

Universidad Nacional Abierta Vicerrectorado Académico Área de Ingeniería Carrera Ingeniería Industrial

## **Trabajo práctico**

Asignatura: Mecánica racional **Código: 232** 

Fecha de devolución: A más tardar el 15/05/2020 (Sin prórroga)

Nombre del Estudiante:

Cédula de Identidad:

Centro Local:

Correo electrónico: Teléfono celular:

Carrera: Ingeniería Industrial

Número de originales:

Firma del estudiante:

Lapso: 2019-2

#### Resultados de corrección

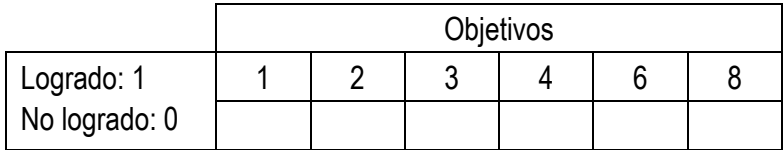

Utilice esta misma página como carátula de su tarea o trabajo

## **Módulo: I. Unidad: 1. Objetivo 1 C/D: 1/1**

1. En C se amarran dos cables y se cargan como se muestra en la figura 1. Determine el rango de valores de Q para los cuales la tensión no será mayor que 60 lb en cualquiera de los cables.

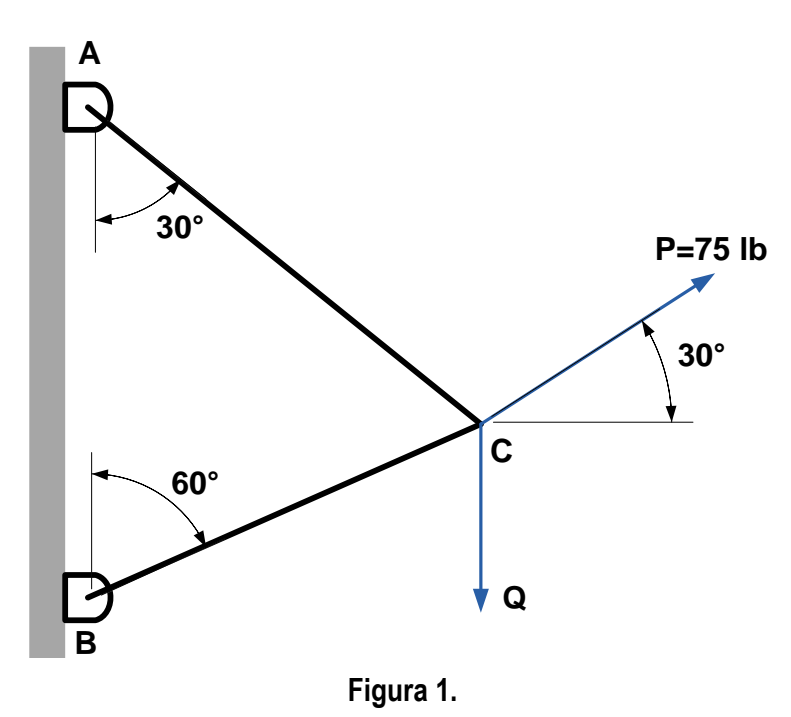

#### **Módulo: I. Unidad: 2. Objetivo 2 C/D: 1/1**

- 2. Una fuerza vertical P de 80 N se aplica sobre la pieza mecánica mostrada en la figura 2.
	- a) Reemplace P por un sistema de fuerza-par equivalente en B.
	- b) Encuentre las dos fuerzas verticales en C y D, que son equivalentes al par obtenido en el ítem a).

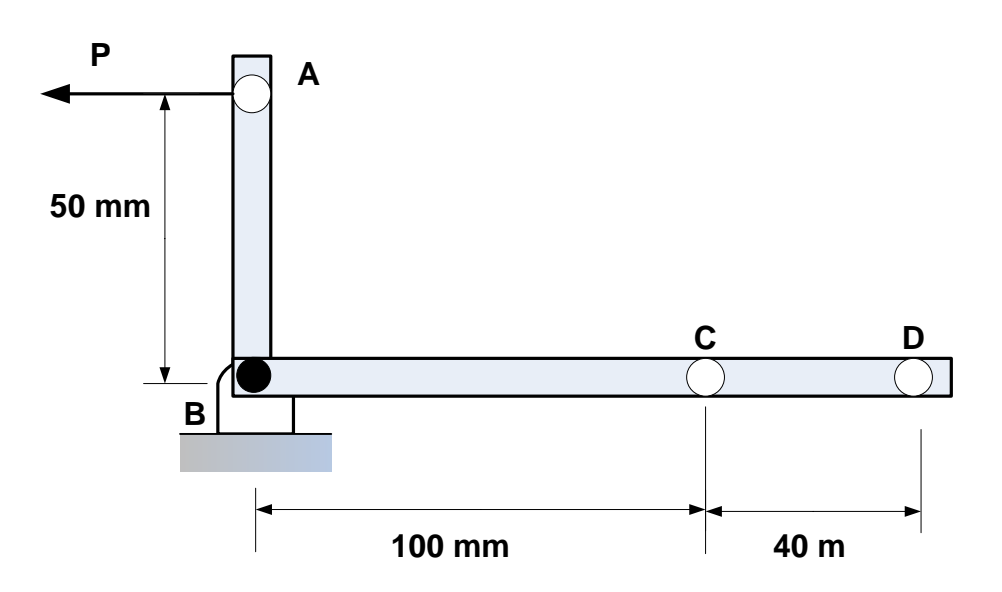

# **Módulo: I. Unidad: 3. Objetivo 3 C/D: 1/1**

3. El poste telefónico de 6m que pesa 1600N se usa para sostener los extremos de dos alambres. Los alambres forman con la horizontal los ángulos que se muestran en la figura 3., y las tensiones de los alambres son respectivamente, T1= 600N y T2= 375N. Determine la reacción en el extremo fijo A y el momento en A.

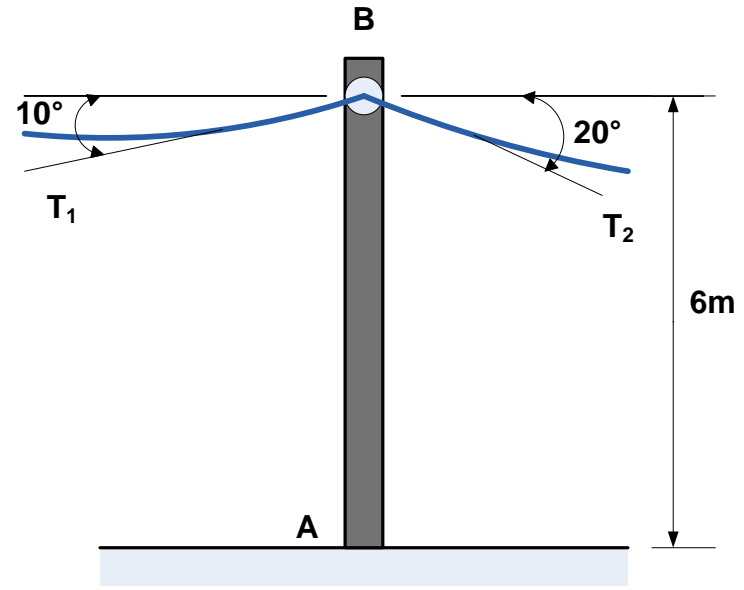

Figura 3.

## **Módulo: II. Unidad: 4. Objetivo 4 C/D: 1/1**

4. Determine el centroide del área plana mostrada en la figura 4.

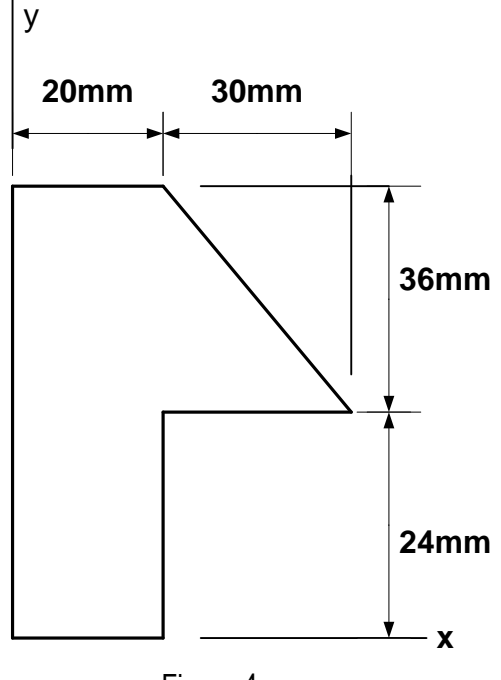

## **Módulo: III. Unidad: 6 Objetivo 6 C/D: 1/1**

5. Los coeficientes de fricción entre la carga y la plataforma plana del camión que se muestra en la figura 5, son µs = 0,4 y µk = 0,3, como se observa en la figura 5. Si se sabe que la rapidez del vehículo es de 66 ft /s, determine la distancia más corta en la que el camión puede detenerse por completo sin que la carga se mueva.

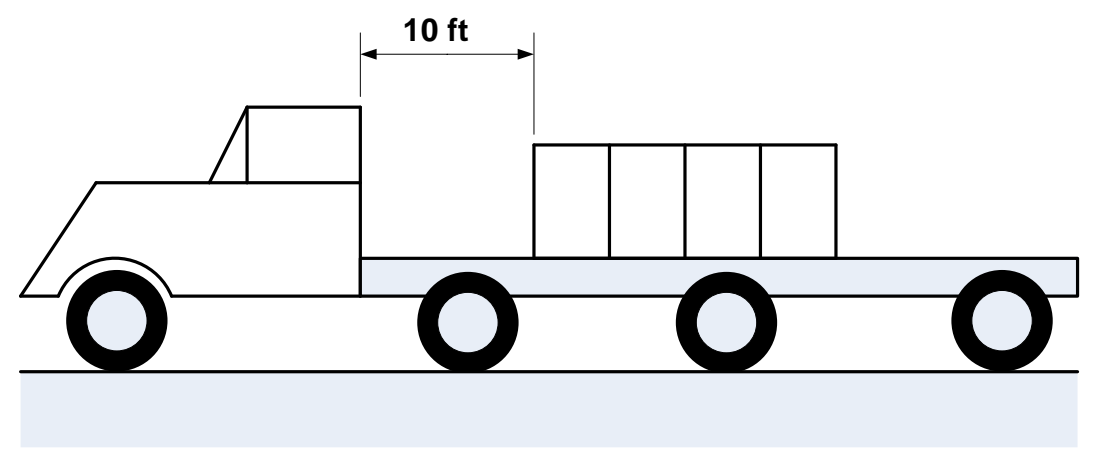

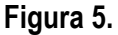

### **Módulo: IV. Unidad: 8 Objetivo 8 C/D: 1/1**

- 6. La viga de acero de 10 ft, mostrada en la figura 6, se baja mediante dos cables que se desenrollan a la misma rapidez en dos grúas viajeras. Cuando la viga se acerca al suelo, los operadores de las grúas aplican los frenos para retardar el movimiento de desenrollado. En el instante considerado la desaceleración del cable fijo en A es de 12 ft/s2, mientras que la del cable fijo en B es de 5 ft/s2. Determine:
	- a) La aceleración angular de la viga.
	- b) La aceleración de punto B.

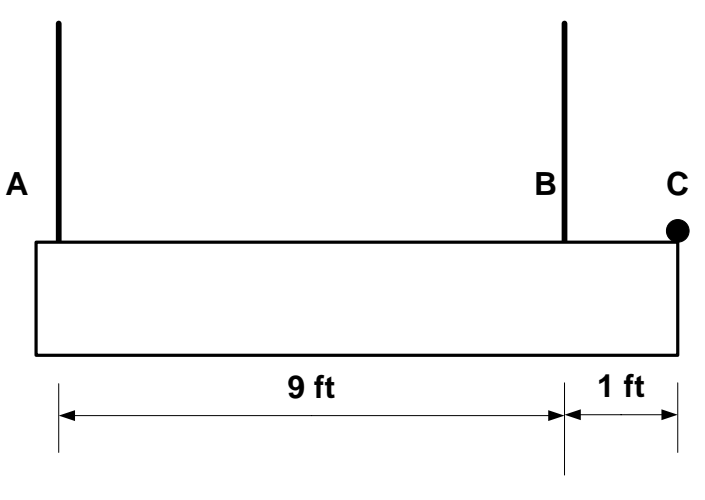

**Figura 6.**

**Fin del trabajo práctico**